## Basic ERP diagram (purchase-sales)

## J.Skorkovský KPH, ESF MU

#### Step 1- Purchase set up

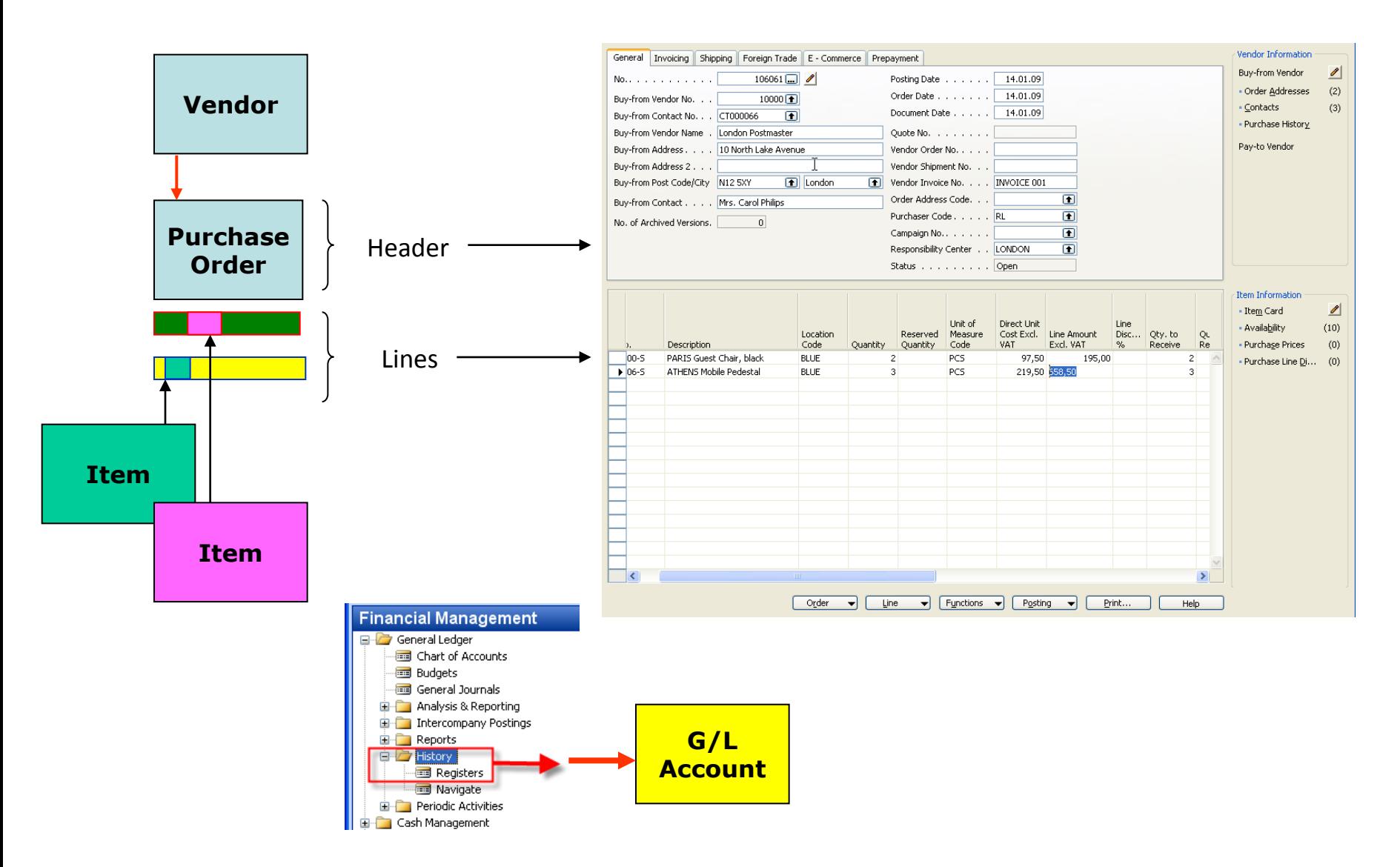

#### Step 2- Purchase set up

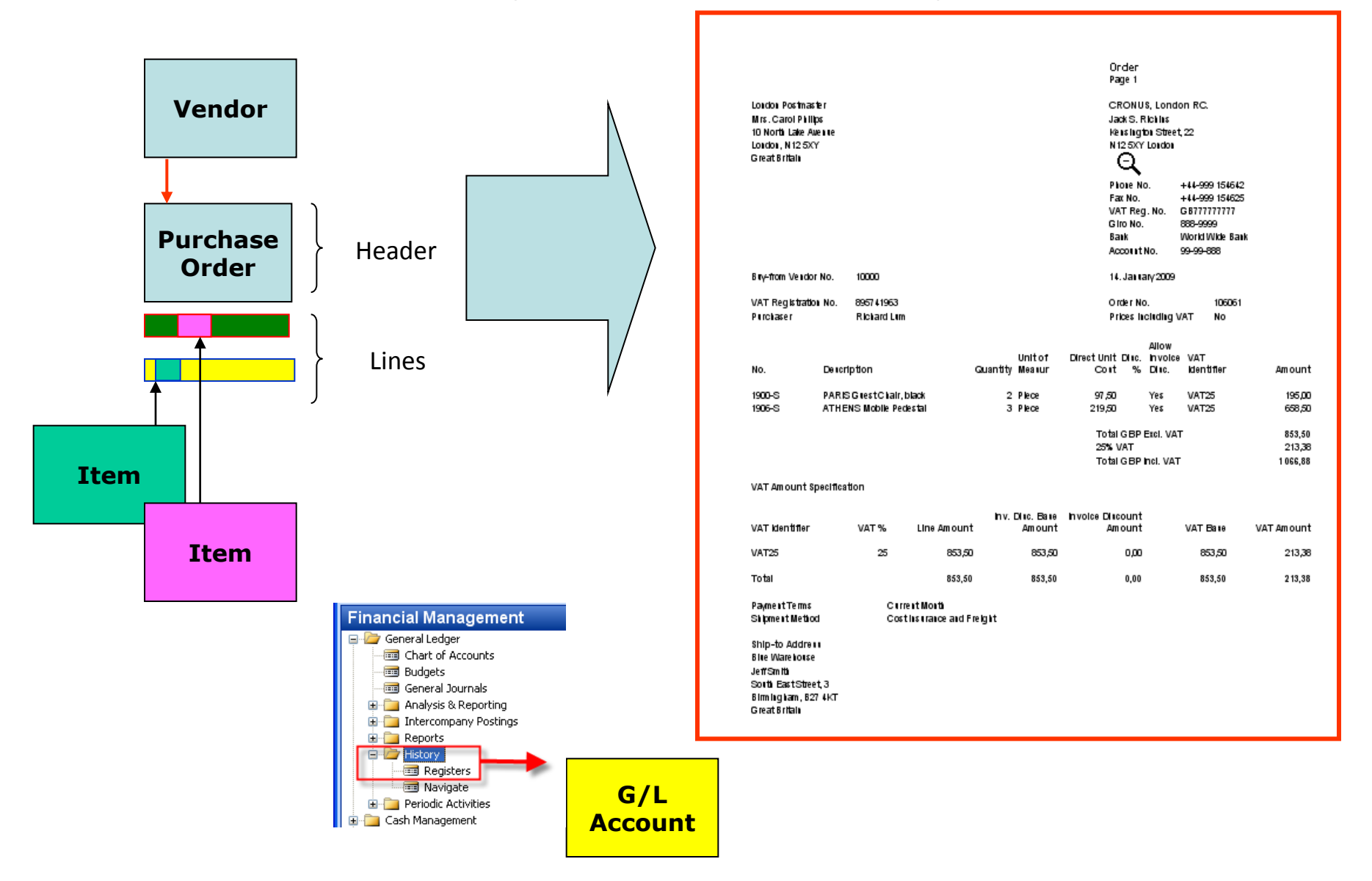

#### Step 3- Purchase posting

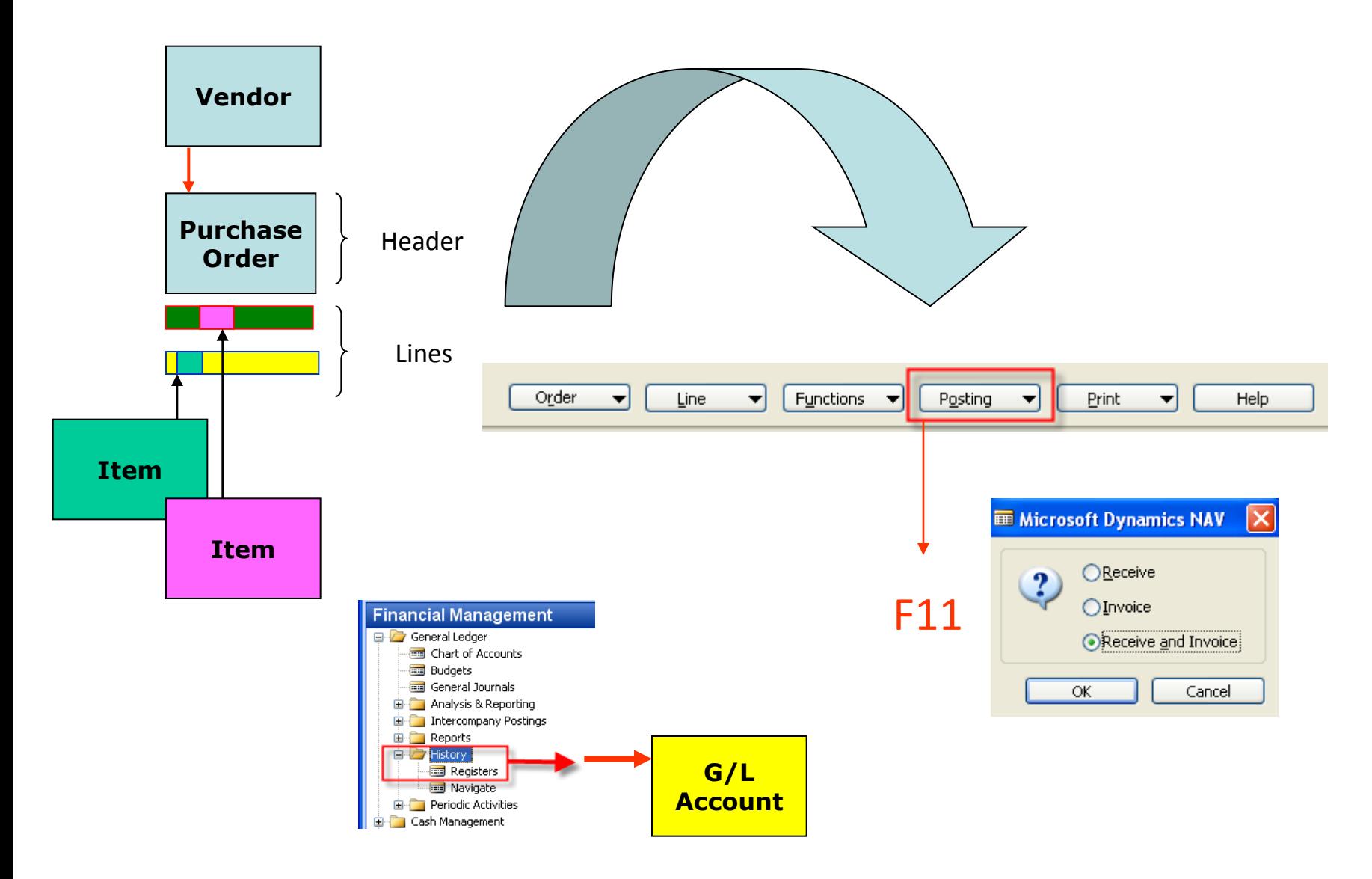

### Step 4- Purchase posted

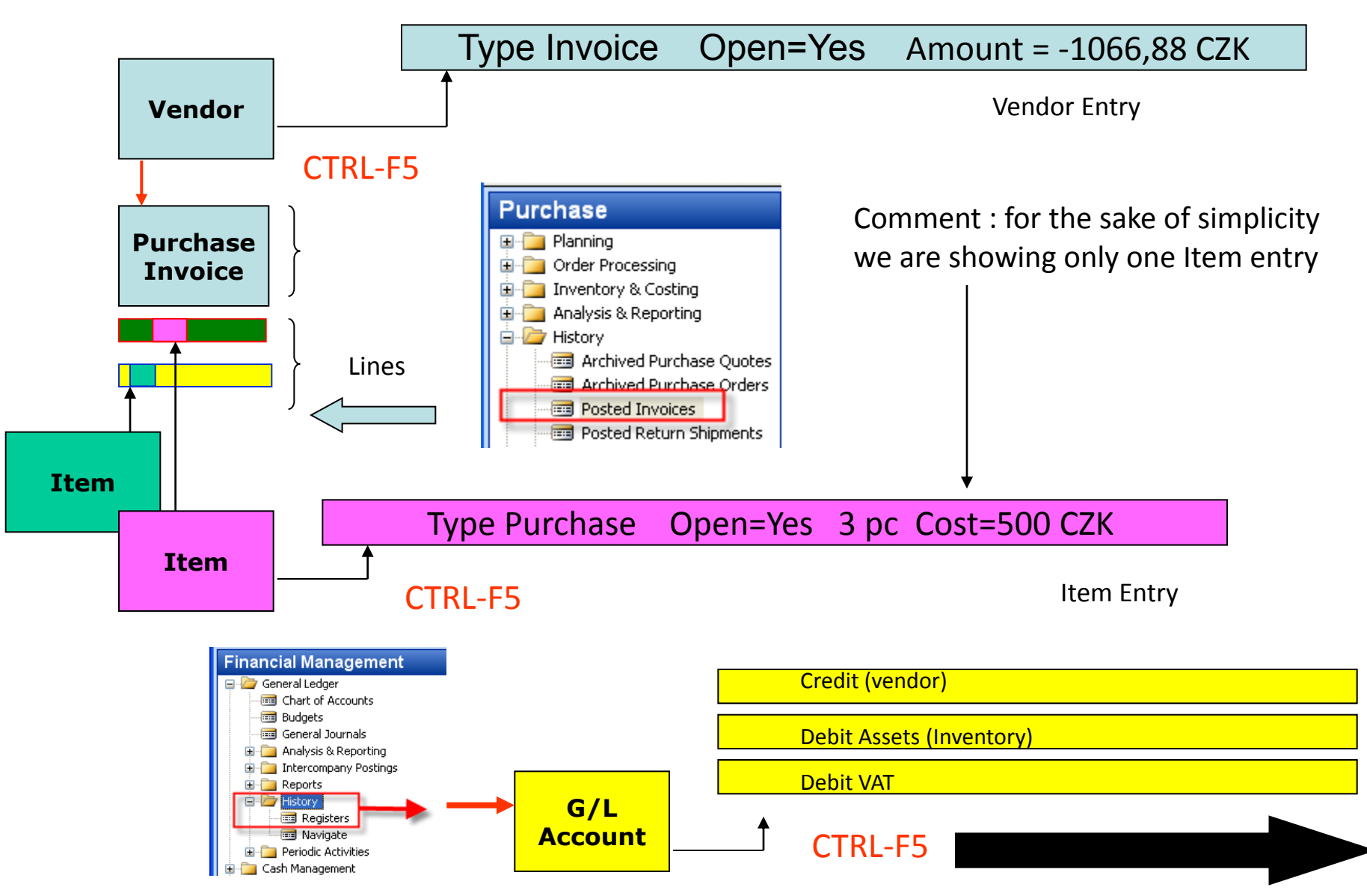

## **GL Entries**

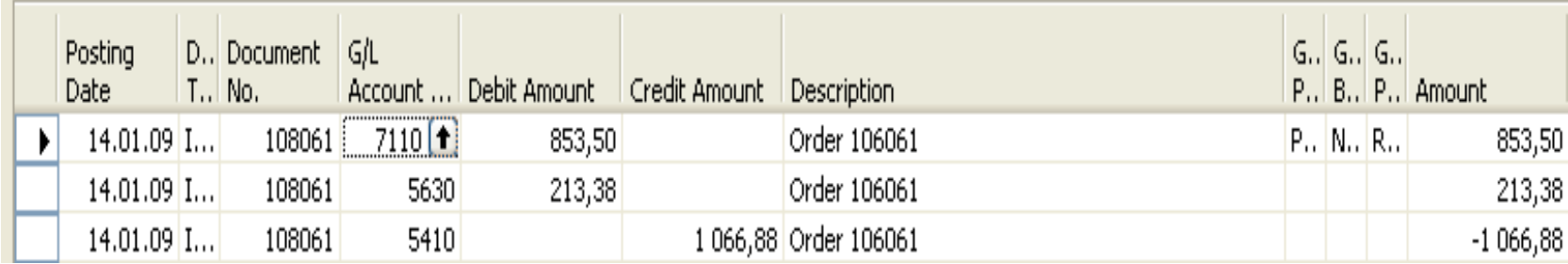

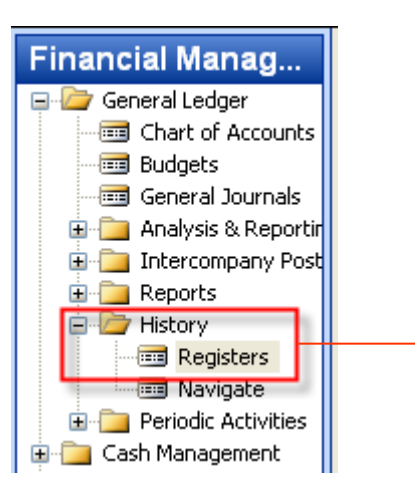

#### Step 1- Sales set up

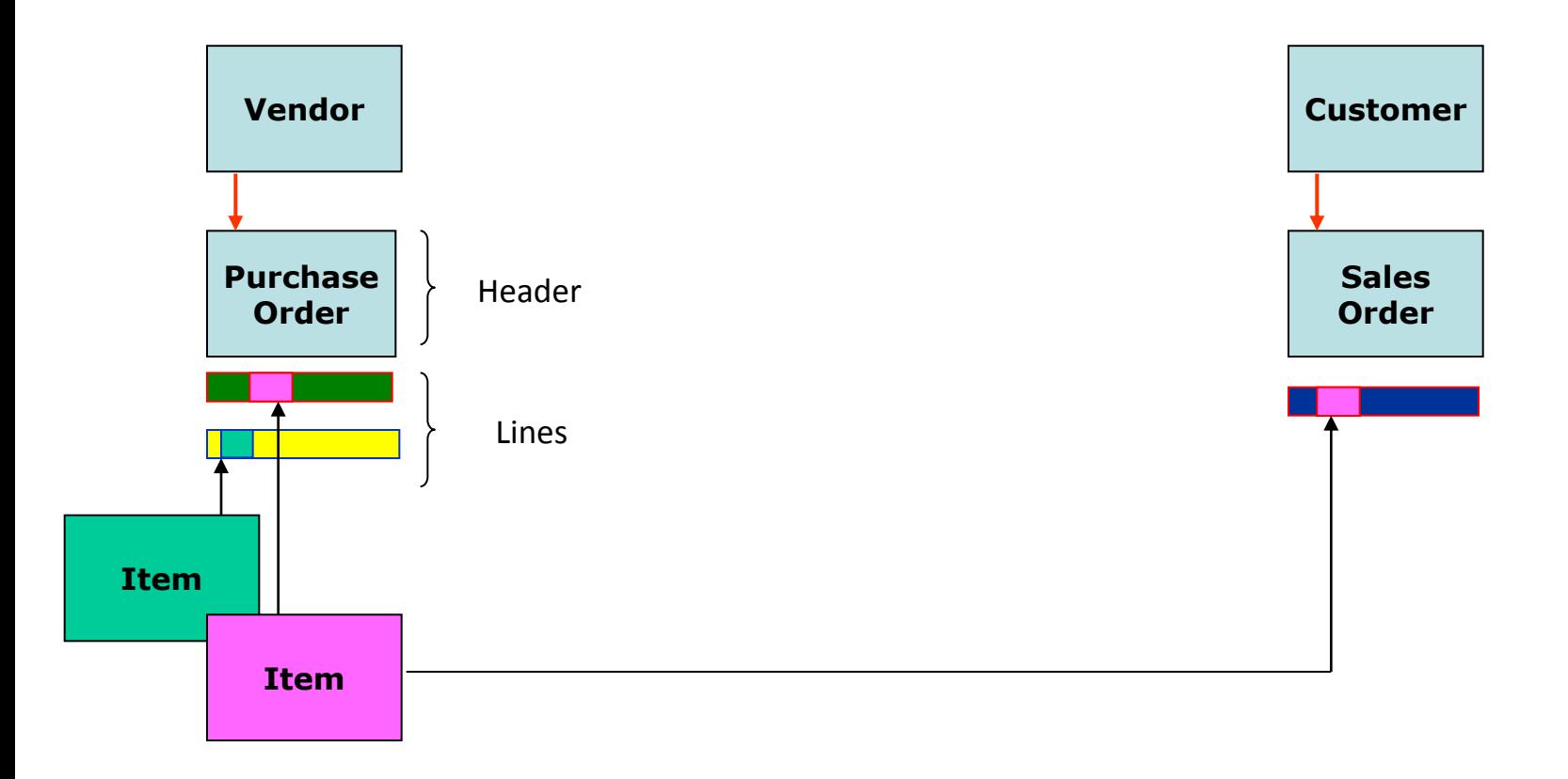

#### Step 2- Sales set up

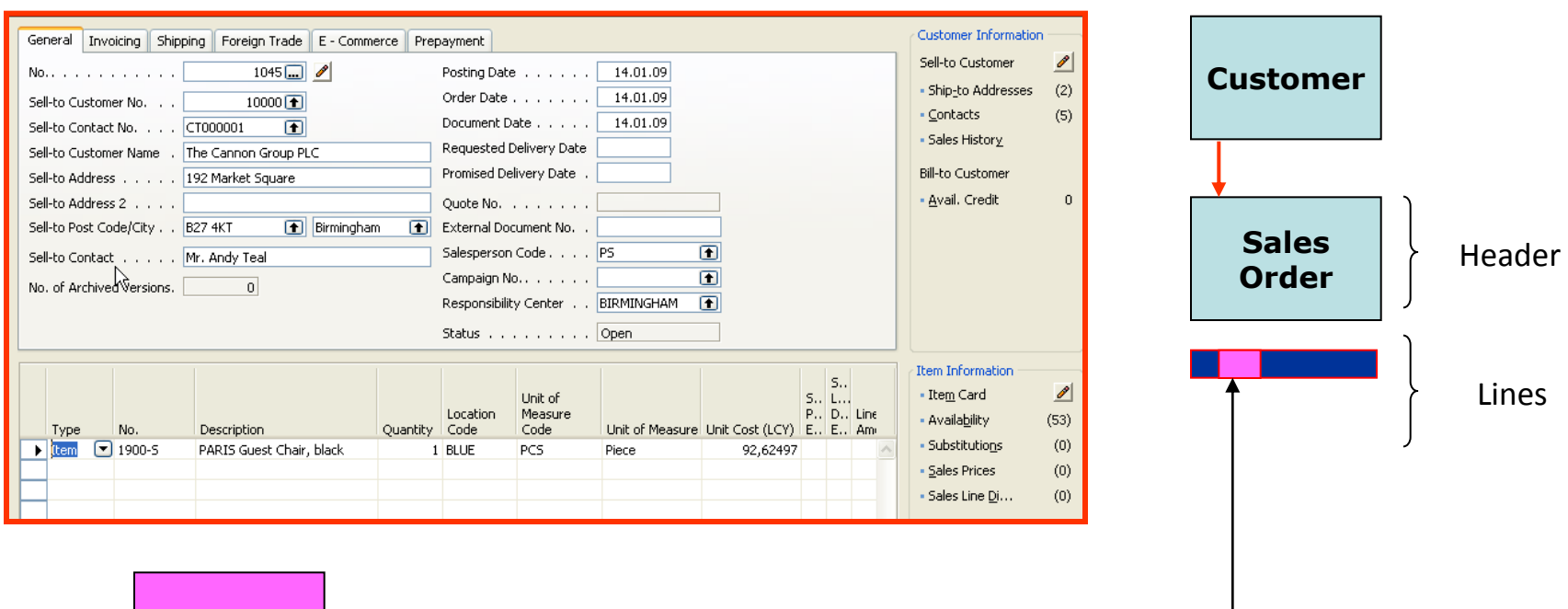

**Item**

#### Step 3- Sales order confirmation

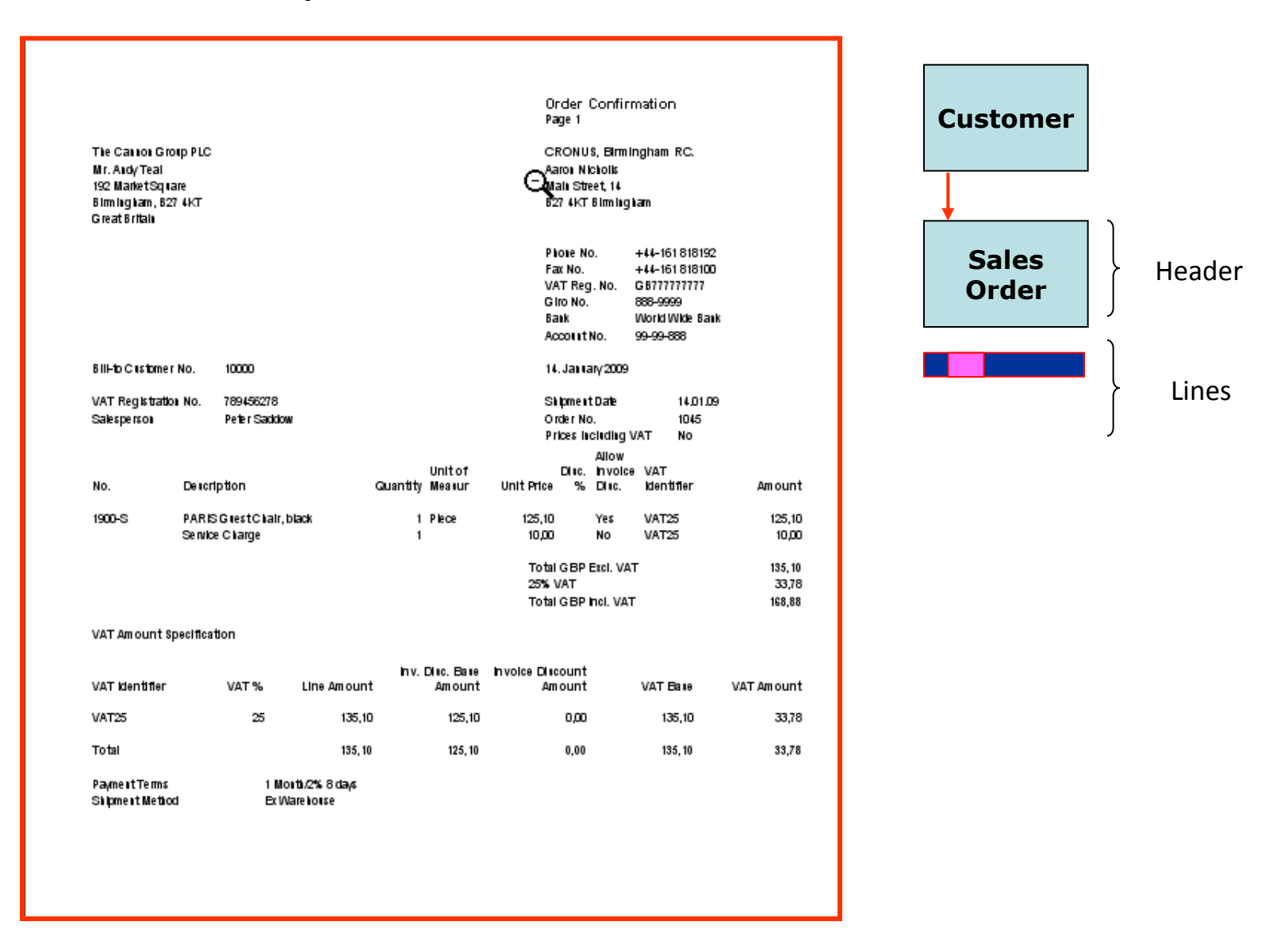

#### Step 4- Sales posting

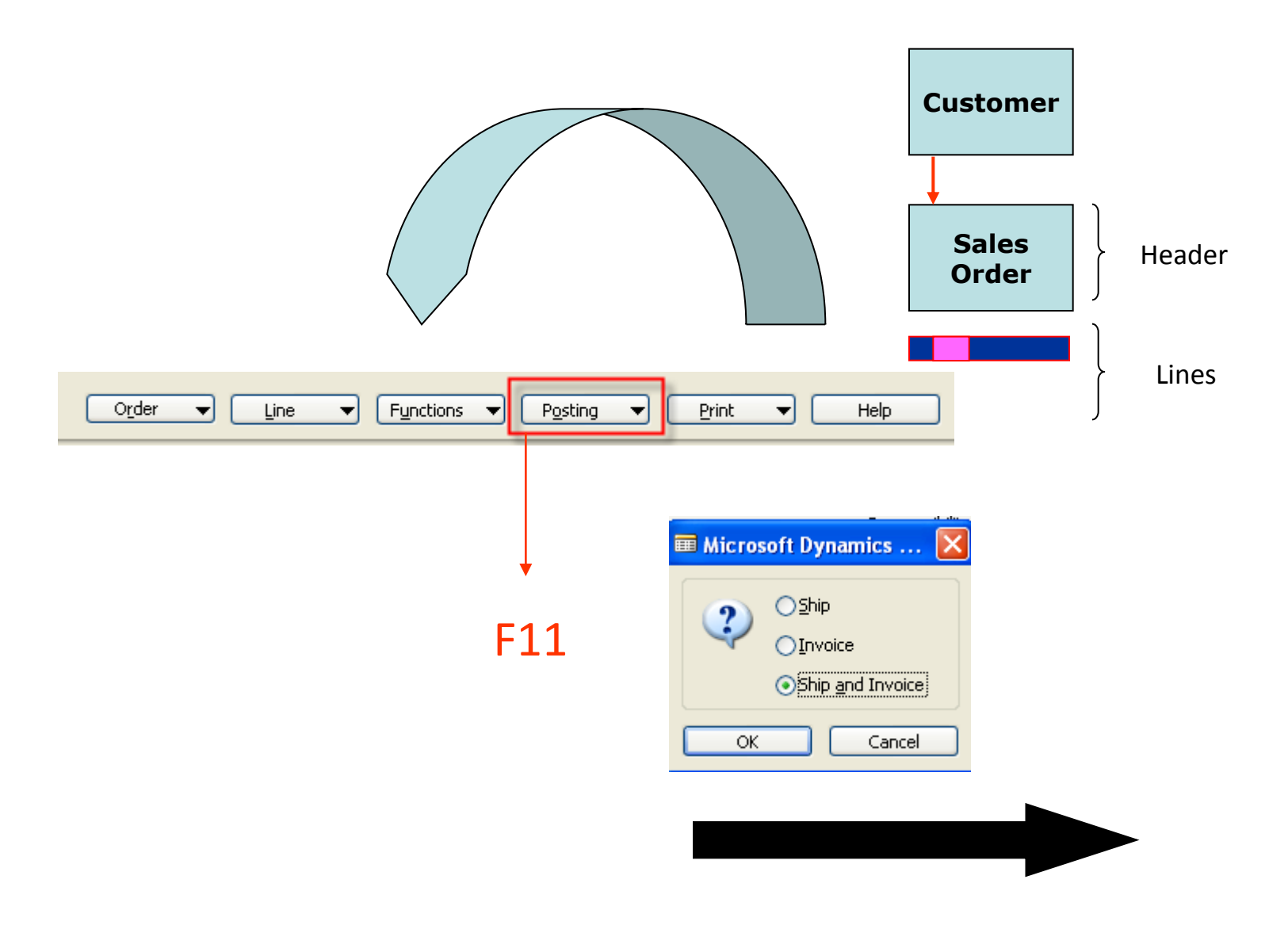

#### Step 4- Sales posted

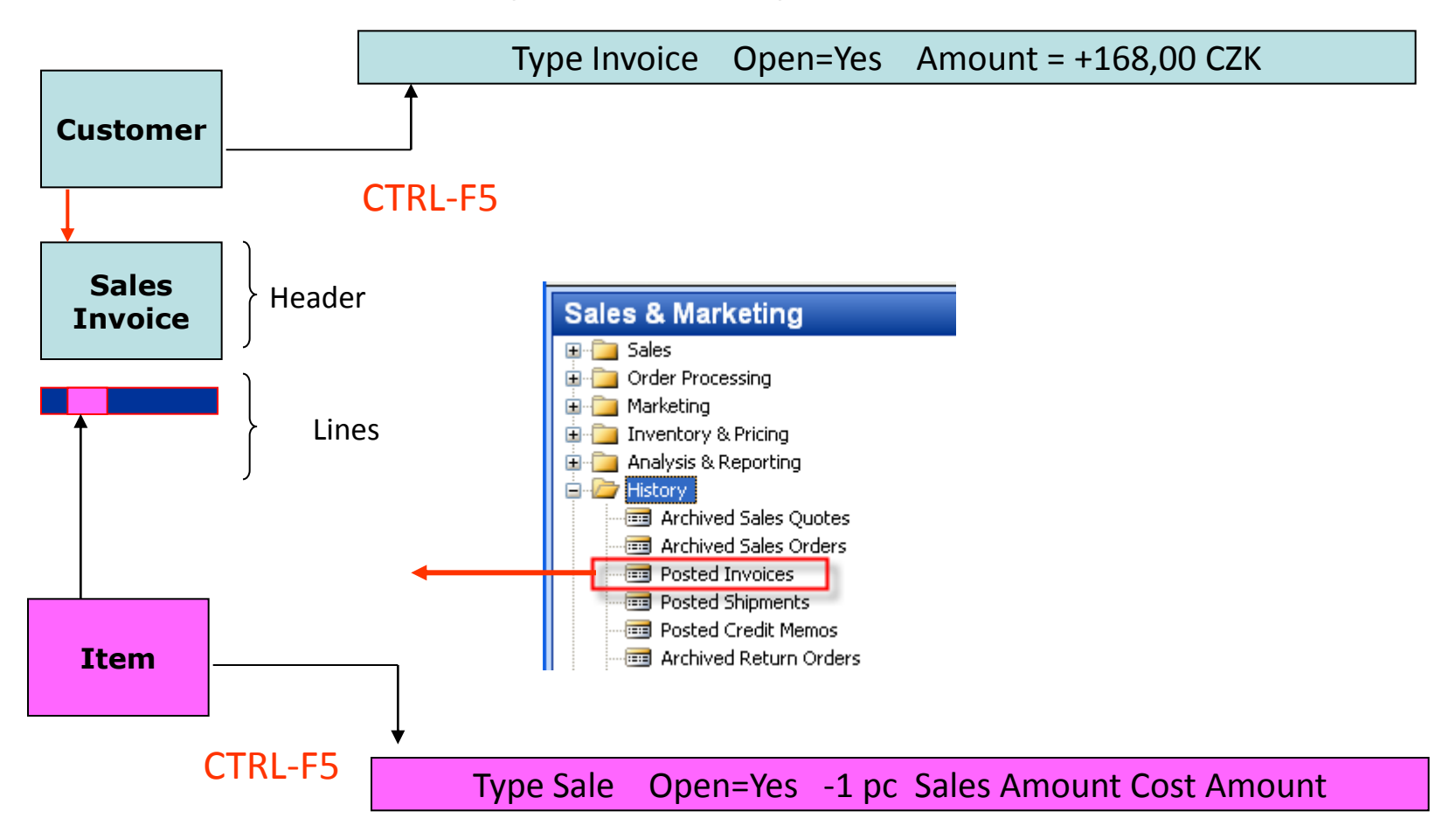

## **GL Entries**

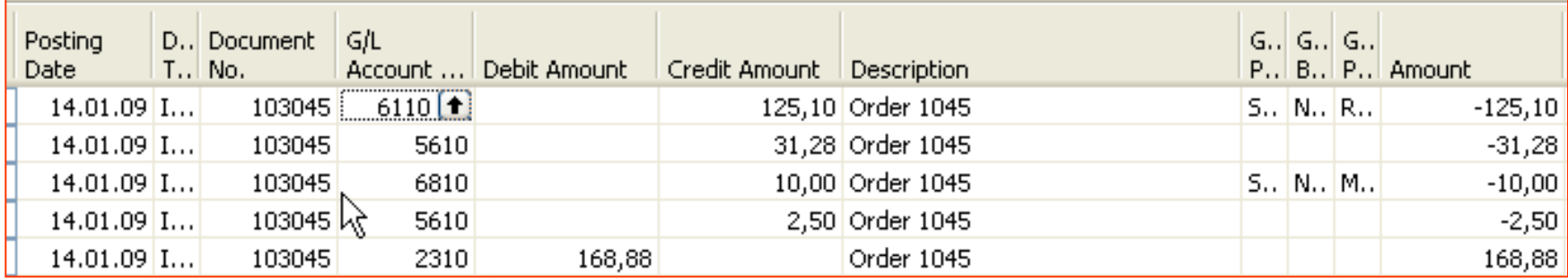

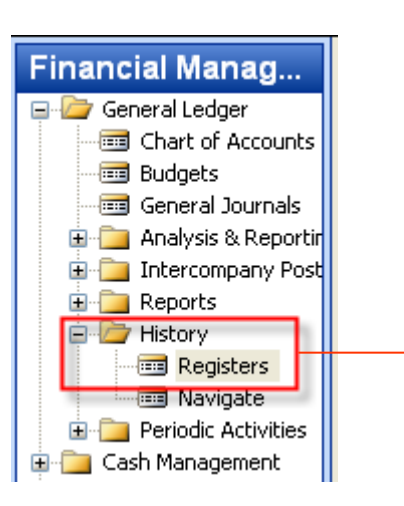

## **Item Applying**

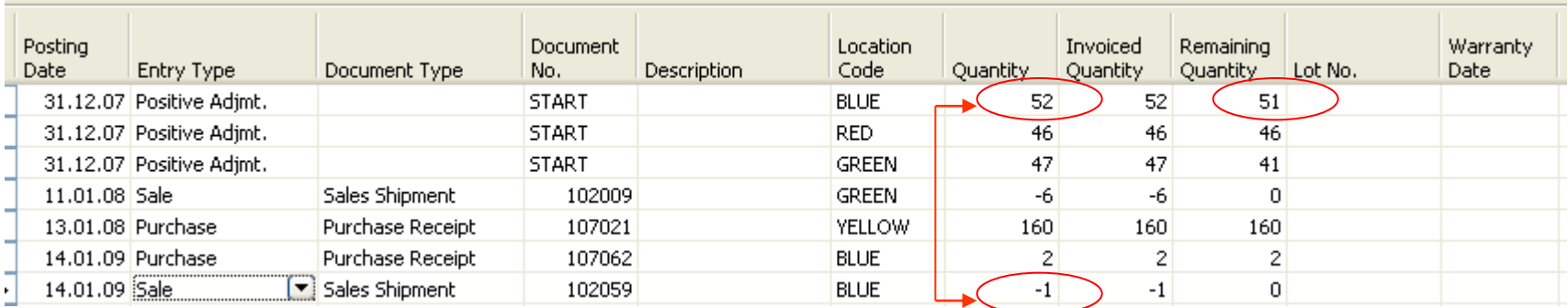

 $52 - 1 = 51$ 

## Payment to the Vendor

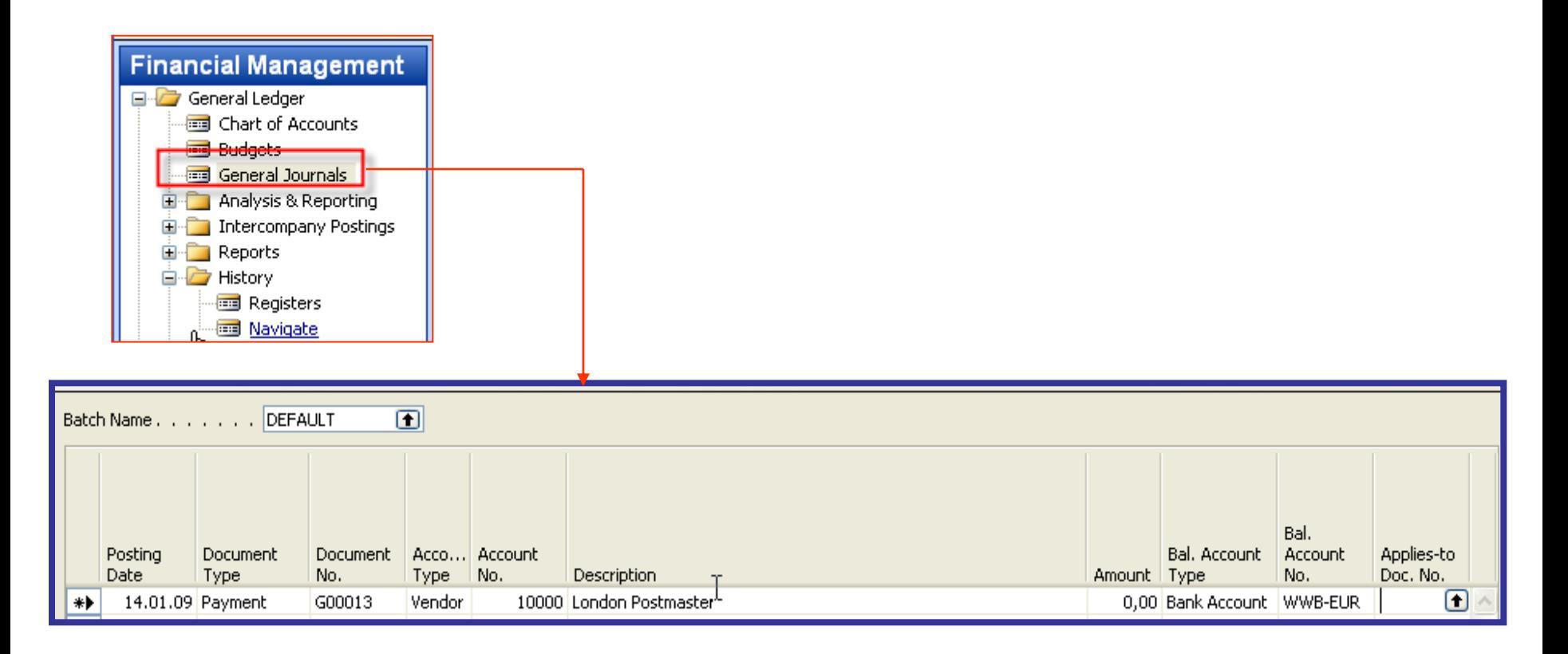

## Payment to the Vendor

![](_page_14_Picture_13.jpeg)

![](_page_14_Picture_14.jpeg)

![](_page_14_Picture_15.jpeg)

#### Chosen open entry

#### Payment to the Vendor-posting of the General Ledger Journal

![](_page_15_Picture_13.jpeg)

## Applied Vendor Entries

![](_page_16_Picture_4.jpeg)

# Thanks for your attention

![](_page_17_Figure_1.jpeg)

"I hate it when engineers talk shop."